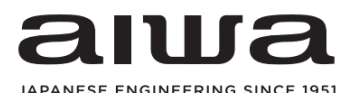

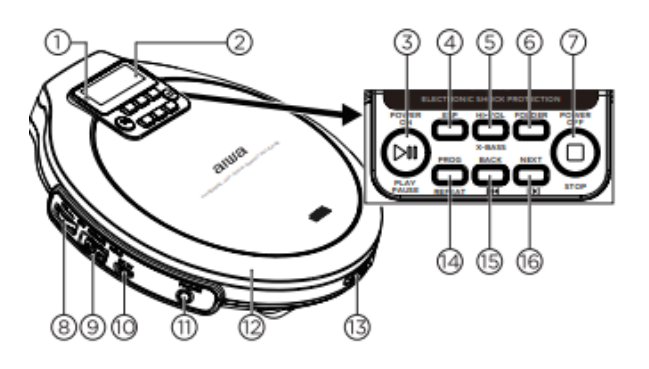

1.Indikátor nabíjení 2.LCD displej 3.Play/pause 4.ESP 5.HI Vol/Hyperbas 6.Složka 7.Stop 8.Hlasitost 9.Off/resume/hold 10.USB port pro nabíjení 11.Konektor pro sluchátka

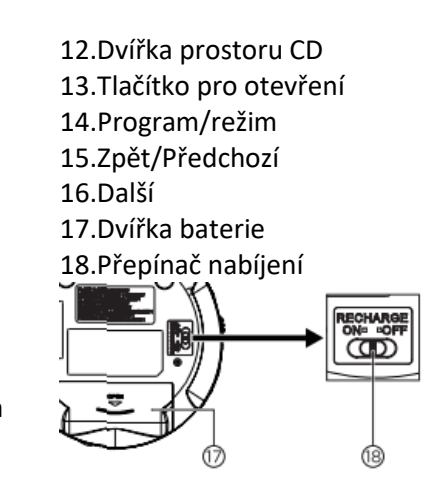

### **Vložení baterií a nabíjení.**

Otevřete prostor pro baterie a vložte dvě baterie/akumulátory typu AA, dbejte na vyznačenou polaritu. Pokud používáte nabíjecí akumulátory (doporučeno), přepněte přepínač (18) na polohu ON. Pak bude možné nabíjet akumulátory přímo přes přehrávač pomocí USB nabíječky. Doba nabíjení pak závisí na použitých akumulátorech.

### **Přehrávání CD**

Otevřete prostor pro CD (12) pomocí tlačítka (13) a vložte CD potištěnou stranou nahoru. Zavřete prostor pro CD. Stiskněte tlačítko Play (3). Upravte hlasitost (8). Můžete procházet mezi skladbami pomocí tlačítek Zpět a vpřed (15 a 16). Reprodukci zastavíte tlačítkem Stop (7).

### **Vytvoření vlastního seznamu skladeb**

Do programovatelného seznamu skladeb můžete uložit až 20 skladeb pro CD a 99 skladeb pro MP3 / WMA. 1. Při zastaveném přehrávání stisknutím tlačítka PROG / MODE přejděte do programovacího režimu. Zobrazí se indikátor "PROG" spolu s aktuálním programovatelným číslem stopy, např. "P01" až P20 nebo P99, v závislosti na disku. Číslo stopy CD se zobrazí vpravo.

2. Vyberte skladbu stisknutím tlačítka Předchozí/Další a dalším stisknutím tlačítka PROG / MODE skladbu uložte. 3. Opakováním kroku 2 uložte všechny požadované stopy. Stisknutím Play spustíte přehrávání naprogramovaných skladeb. Na displeji se zobrazí indikátor "PROG" a spustí se přehrávání. Chcete-li do programu přidat další stopy, zastavte přehrávání a pokračujte krokem 2. V režimu zastavení můžete naprogramované stopy zkontrolovat stisknutím tlačítek Předchozí a Další.

### **Režim opakování, Intro, náhodné přehrávání**

Během přehrávání opakovaně stiskněte PROG / MODE a vyberte mezi:

*Repeat* - Přehraje aktuální skladbu opakovaně. *Repeat All* - Celý disk se přehrává opakovaně.

*Repeat folder* - Celá složka disku MP3 se přehrává opakovaně. *INTRO* - Přehraje prvních 10 sekund každé stopy na disku. *Random* - Všechny stopy na disku se přehrají v náhodném pořadí jednou.

Chcete-li některý z těchto režimů zrušit, opakovaně stiskněte tlačítko PROG / MODE, dokud nezmizí všechny indikátory režimů, abyste se vrátili k normálnímu přehrávání.

### **ESP (Antishock)**

Funkční režim ESP zabraňuje výpadku přehrávání způsobené vibracemi a otřesy. Zajišťuje nepřetržité přehrávání po dobu 120 sekund. Nechrání však jednotku před poškozením v důsledku pádu. Ve výchozím nastavení je aktivován režim ESP. Chcete-li vypnout režim ESP, jednoduše stiskněte tlačítko ESP a indikátor "ESP" na obrazovce zmizí.

### **Pokračování po zastavení**

Přehrávání můžete zastavit a příště pokračovat od místa, kde jste jej zastavili. Posunutím přepínače OFF / RESUME / HOLD do polohy RESUME aktivujte tuto funkci.

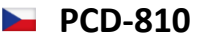

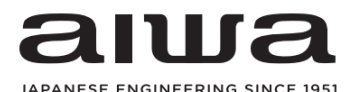

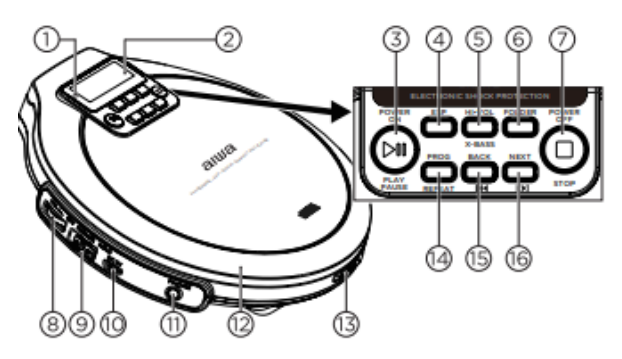

- 1. Indikátor nabíjania 2. LCD displej
- 3. Play / pause
- 4. ESP
- 5. HI Vol / Hyperbas
- 6. Zložka
- 7. Stop
- 8. Hlasitosť
- 9. Off / resume / hold
- 10. USB port pre nabíjanie
- 11. Konektor pre slúchadlá
- 12. Dvierka priestoru CD
- 13. Tlačidlo pre otvorenie
- 14. Program / režim
- 15. Späť / Predchádzajúci
- 16. Ďalší
- 17. Dvierka batérie
- 18. Prepínač nabíjania

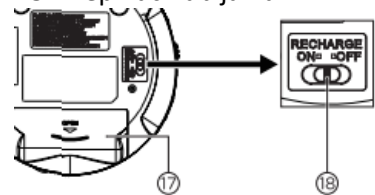

## **Vloženie batérií a nabíjanie.**

Otvorte priestor pre batérie a vložte dve batérie / akumulátory typu AA, dbajte na vyznačenú polaritu. Ak používate nabíjacie akumulátory (odporúčané), prepnite prepínač (18) na polohu ON. Potom bude možné nabíjať akumulátory priamo cez prehrávač pomocou USB nabíjačky. Doba nabíjania potom závisí od použitých akumulátoroch.

## **Prehrávanie CD**

Otvorte priestor pre CD (12) pomocou tlačidla (13) a vložte CD potlačenou stranou nahor. Zatvorte priestor pre CD. Stlačte tlačidlo Play (3). Upravte hlasitosť (8). Môžete prechádzať medzi skladbami pomocou tlačidiel Späť a vpred (15 a 16). Reprodukciu zastavíte tlačidlom Stop (7).

# **Vytvorenie vlastného zoznamu skladieb**

Do programovateľného zoznamu skladieb môžete uložiť až 20 skladieb pre CD a 99 skladieb pre MP3 / WMA. 1. Pri zastavenom prehrávaní stlačením tlačidla PROG / MODE prejdite do programovacieho režimu. Zobrazí sa indikátor "PROG" spolu s aktuálnym programovateľným číslom stopy, napr. "P01" až P20 alebo P99, v závislosti na disku. Číslo stopy CD sa zobrazí vpravo.

2. Vyberte skladbu stlačením tlačidla Predchádzajúci / Ďalšie a ďalším stlačením tlačidla PROG / MODE skladbu uložte.

3. Opakovaním kroku 2 uložte všetky požadované stopy. Stlačením Play spustíte prehrávanie naprogramovaných skladieb. Na displeji sa zobrazí indikátor "PROG" a spustí sa prehrávanie. Ak chcete do programu pridať ďalšie stopy, zastavte prehrávanie a pokračujte krokom 2. V režime zastavenia môžete naprogramované skladby skontrolovať stlačením tlačidiel Predchádzajúce a Ďalej.

# **Režim opakovania, Intro, náhodné prehrávanie**

Počas prehrávania opakovane stlačte PROG / MODE a vyberte medzi:

*Repeat* - Prehrá aktuálnu skladbu opakovane. *Repeat All* - Celý disk sa prehráva opakovane.

*Repeat folder* - Celá zložka disku MP3 sa prehráva opakovane. *INTRO* - Prehrá prvých 10 sekúnd každej stopy na disku. *Random* - Všetky stopy na disku sa prehrajú v náhodnom poradí raz.

Ak chcete niektorý z týchto režimov zrušiť, opakovane stlačte tlačidlo PROG / MODE, kým nezmizne všetky indikátory režimov, aby ste sa vrátili na normálne prehrávanie.

# **ESP (Antishock)**

Funkčné režim ESP zabraňuje výpadku prehrávanie spôsobené vibráciami a otrasmi. Zaisťuje nepretržité prehrávanie po dobu 120 sekúnd. Nechráni však jednotku pred poškodením v dôsledku pádu. Štandardne je aktivovaný režim ESP. Ak chcete vypnúť režim ESP, jednoducho stlačte tlačidlo ESP a indikátor "ESP" na obrazovke zmizne.

# **Pokračovanie po zastavení**

Prehrávanie môžete zastaviť a nabudúce pokračovať od miesta, kde ste ho zastavili. Posunutím prepínača OFF / RESUME / HOLD do polohy RESUME aktivujte túto funkciu.

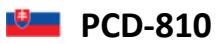